## LIVRET D'ACCUEIL

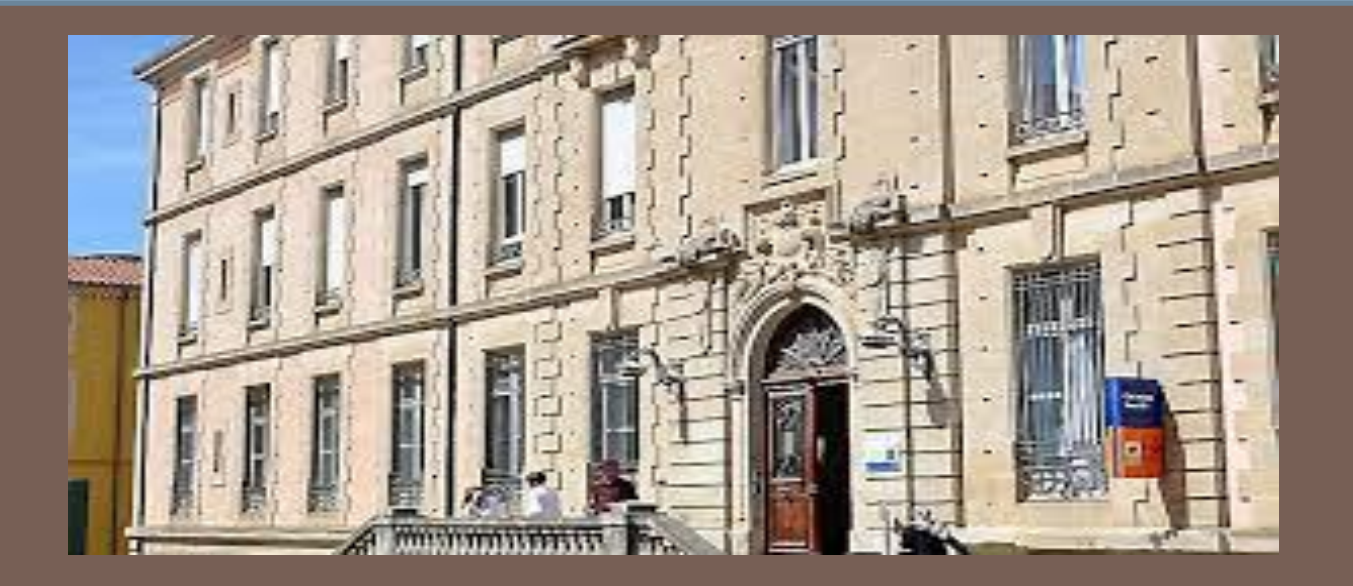

#### Adresse : 1 Rue Ignace Brunel, 34500 Béziers Tel : 0467491046

Il faut être positif.

Ce document est réalisé par les élèves de l'Action Jeunes et Langage, Collège Henri IV, Béziers.

### Sommaire

- ❑ Qui on est ? Qu'est-ce que ce livret d'accueil ?
- ❑ Bienvenue
- ❑ Un peu d'histoire
- ❑ Le bon comportement au collège
- ❑ Présentation du collège
	- -son accès : plan, entrée du collège
	- -les espaces extérieurs
	- -les bâtiments
	- -les classes spéciales
- ❑ Les activités extra-scolaires
- Les différentes personnes au collège : qui sont-elles, qui voir en cas de problème ?
- **Pronote : à quoi sert Pronote, il y a quoi sur Pronote, comment utiliser Pronote ?**
- □ Le carnet de correspondance : la couverture, 1<sup>ère</sup> page, 2<sup>ème</sup> page, la partie Correspondance, la partie Absence
- □ Les phrases et abréviations utiles en classe : les phrases des professeurs, les phrases des élèves, les abréviations utiles
- n Conclusion.

#### Qui on est ? Qu'est-ce que ce livret d'accueil ?

On est 10 élèves en 6° , 5° , 4° et 3° au collège HENRI IV à Béziers.

Nous sommes dans le groupe de l'Action Jeunes et Langage depuis le mois de septembre.

Nous avons créé ce livret d'accueil pour aider les nouveaux élèves qui ne parlent pas bien français.

Nous sommes : Adam, Mostafa, Mohamed B, Mohamed H et Mouncif, Maksym, Doha, Hasfa et Mariam, Daniel,

et nous te souhaitons la Bienvenue au collège !

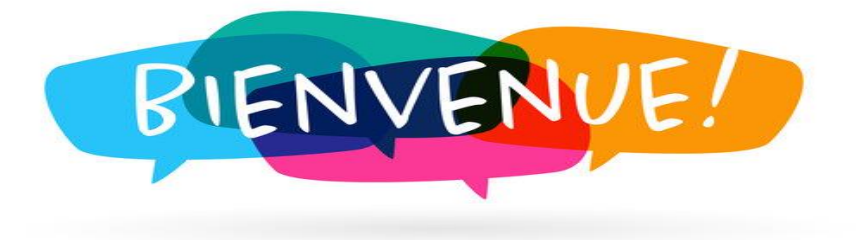

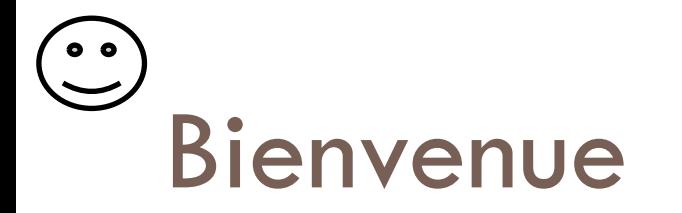

**En France, le collège c'est public et gratuit.**

- ❑ Il est obligatoire pour les filles et les garçons jusqu'à l'âge de 16 ans.
- ❑ C'est un droit pour tous les collégiens français et étrangers qui vivent en France.
- Le collège enseigne les valeurs de la république française : tous les collégiens sont accueillis et respectés quels que soient leur religion, leur origine, leur nationalité, leur sexe, leur statut familial ou leur handicap.
- □ Les garçons et les filles étudient dans les mêmes classes et sont traités à égalité. Le collège public est laïque : il respecte les cultures, les langues et les religions de chacun en dehors de l'école qui est neutre.
- ❑ Au collège, c'est en français que les collégiens apprennent à parler, lire, écrire et compter. Ils apprennent à vivre ensemble, à mieux se connaître et à partager leurs cultures.

### Un peu d'histoire

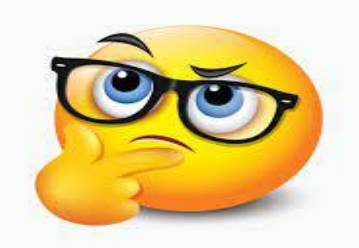

- L'école a été créée au IVème siècle avant Jésus-Christ dans l'Egypte des pharaons.
- A l'époque des Romains, l'école était réservée aux garçons riches mais après 1965, l'école est devenue mixte avec les filles et les garçons mélangés. Maintenant, elle est obligatoire de 3 à 16 ans pour tous.

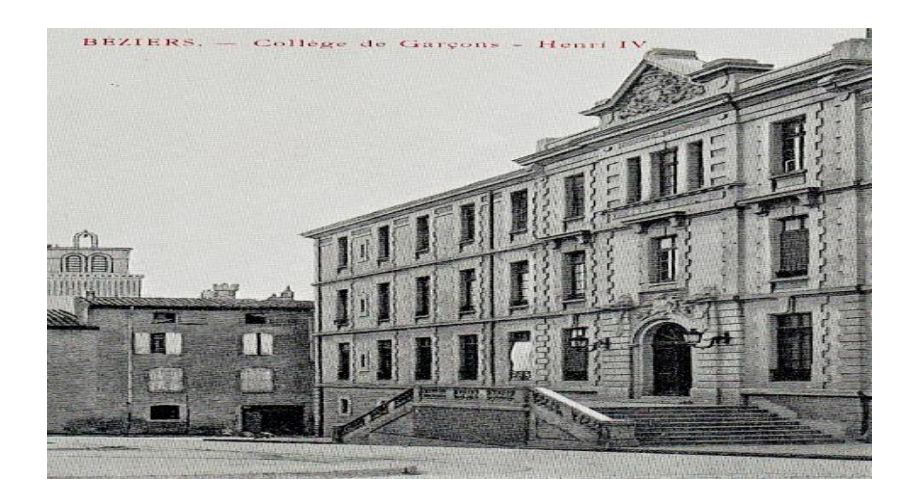

### Le bon comportement au collège

#### **Le bon comportement c'est que :**

- ❑ je ne cours pas dans les couloirs,
- ❑ je respecte les professeurs et les élèves,
- ❑ je ne parle pas en classe et je ne jette pas les déchets par terre,
- ❑ avant de sortir, je range la chaise,
- ❑ je suis présent en cours,
- ❑ j'arrive à l'heure,
- ❑ et j'ai mon matériel.

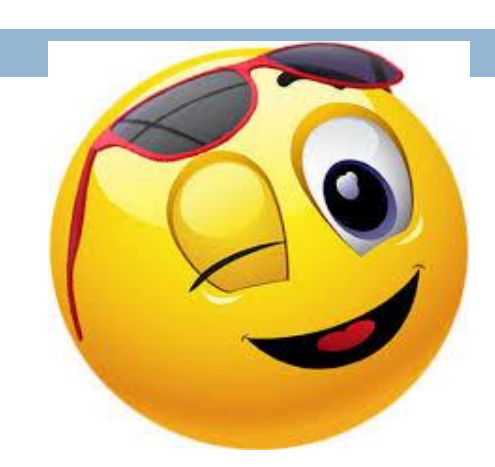

## PRÉSENTATION DU COLLÈGE

Maintenant, tu vas apprendre à connaitre ton nouveau collège.

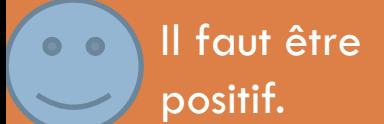

Ce document est réalisé par les élèves de l'Action Jeunes et Langage, Collège Henri IV, Béziers

#### Son accès

#### □ Plan du collège

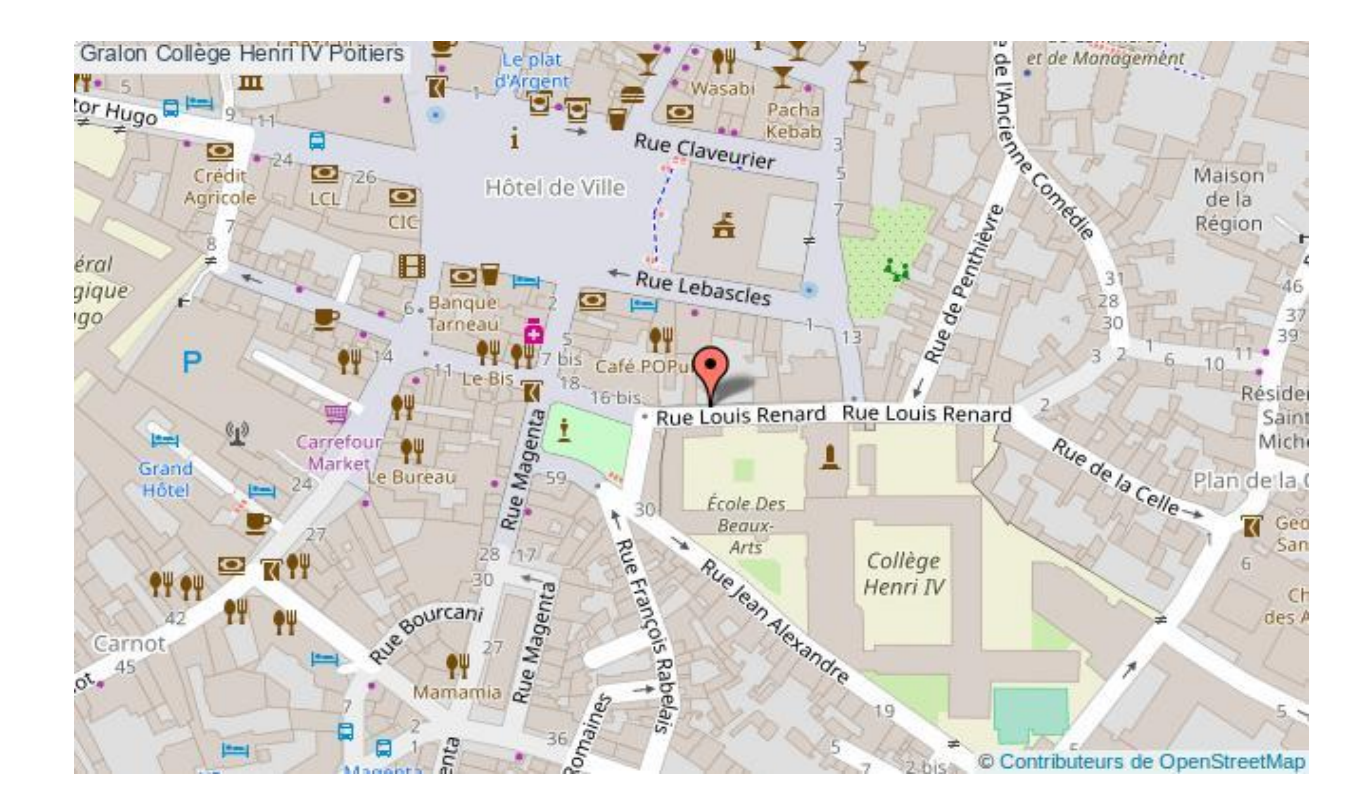

#### **Entrée du collège**

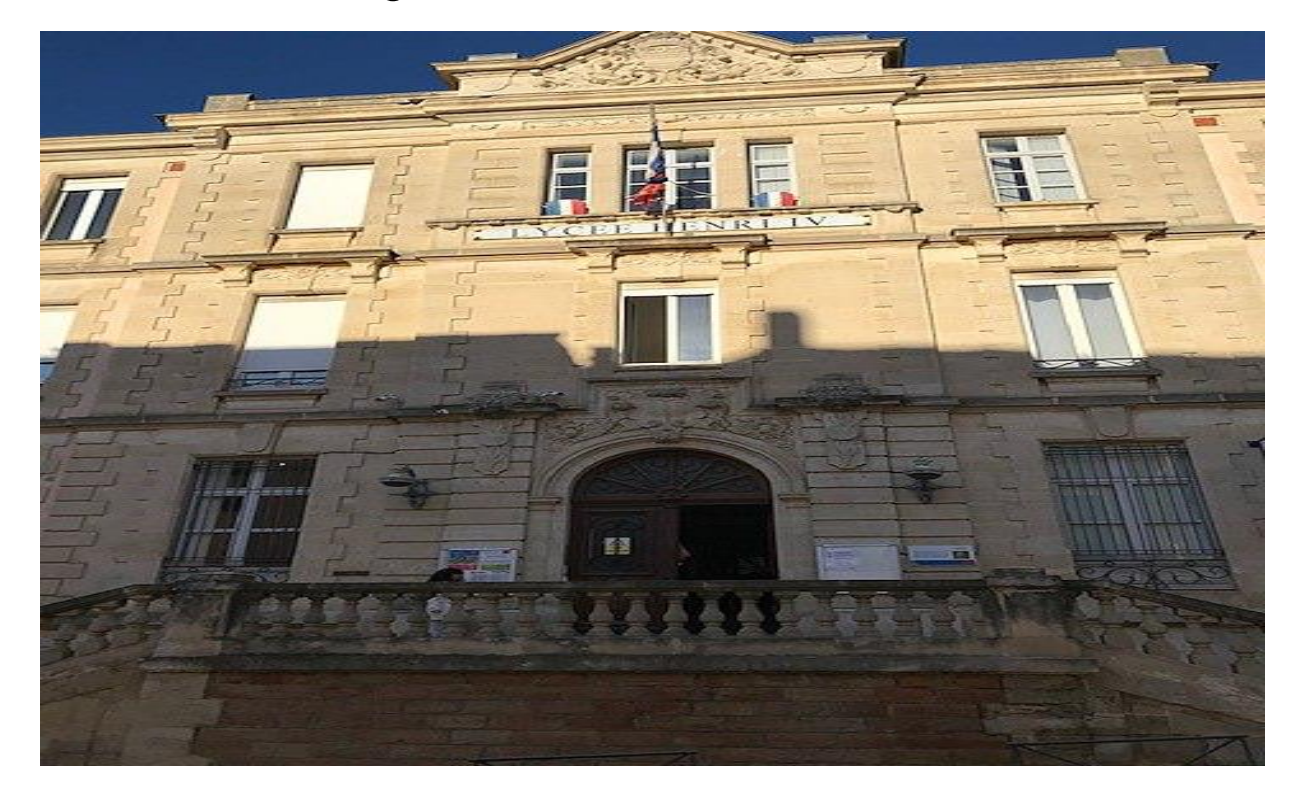

#### Les espaces extérieurs

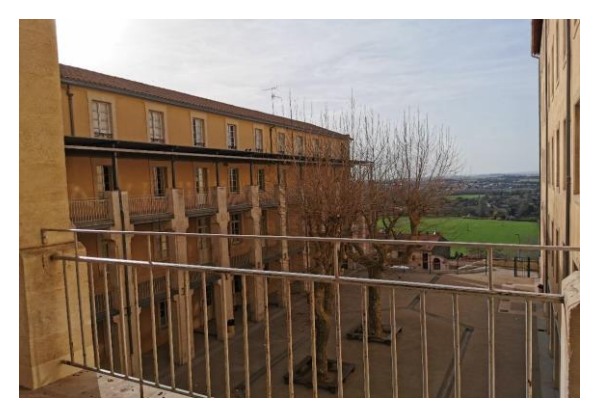

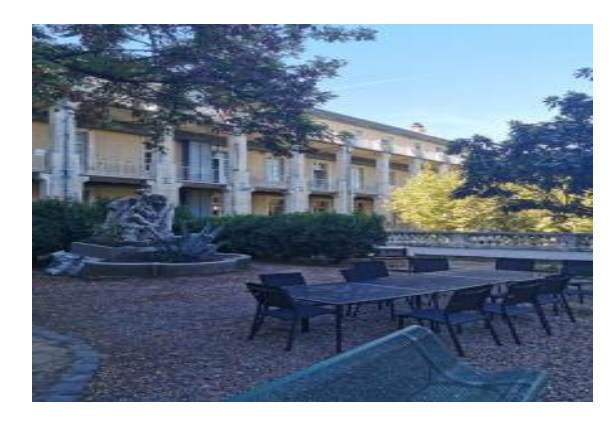

#### Petite cour **Grande cour**

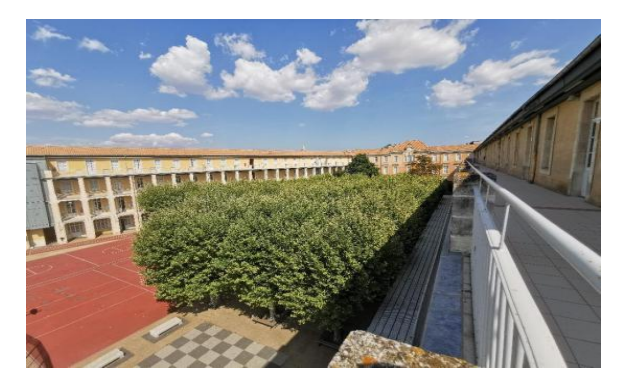

#### Jardin Terrain de basket

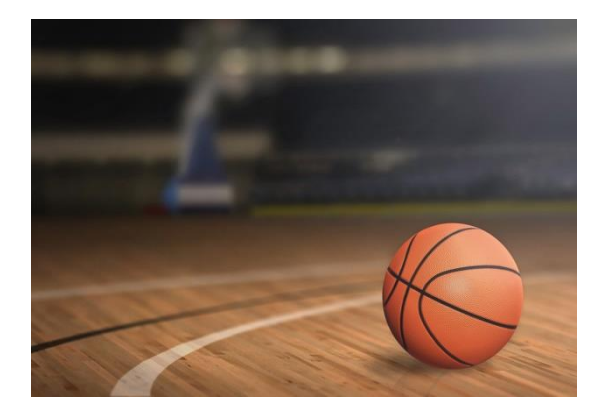

### Les bâtiments

- La vie scolaire favorise l'intégration de l'élève, elle sert à justifier les absents et à veiller sur les élèves.
- ❑ L'infirmerie sert à évaluer les besoins en matière de santé, à aider les étudiants s'ils ne se sentent pas bien, à tout moment.
- $\Box$  Le CDI sert à se documenter, à trouver des ressources et à découvrir des lectures.

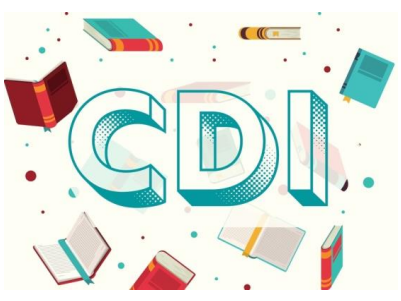

La cantine sert à se restaurer le midi pour ceux qui sont demi-pensionnaires.

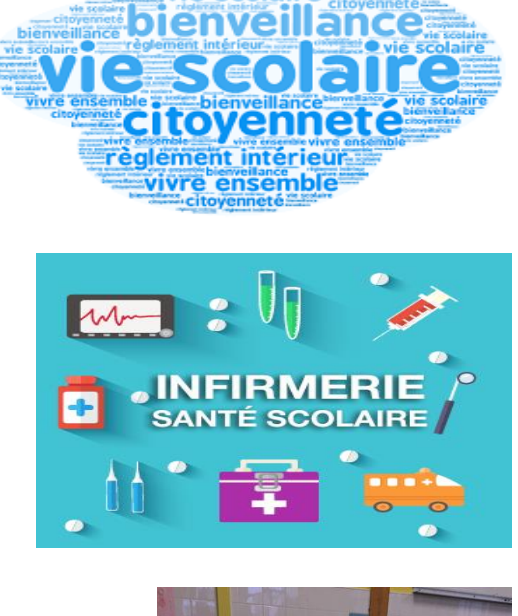

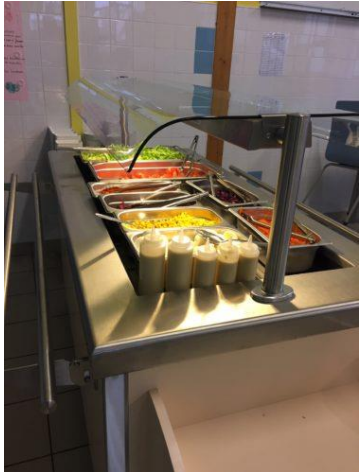

### Les classes spéciales

- Art plastique : salle 442 **Education musicale : salle 401**
- Gymnase

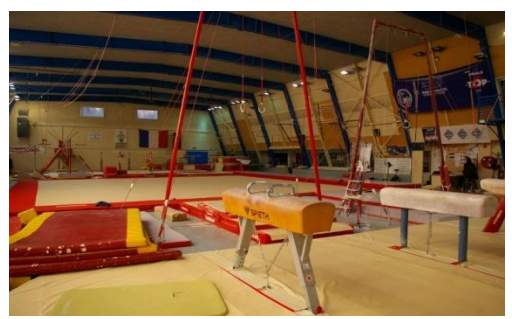

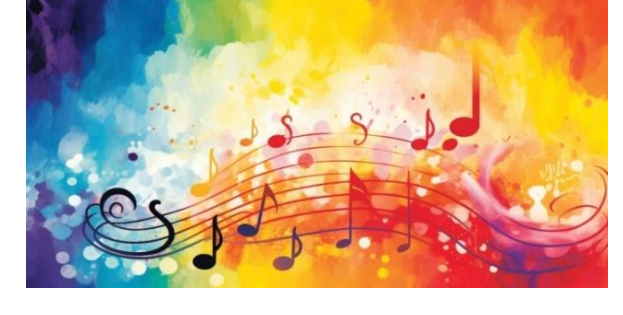

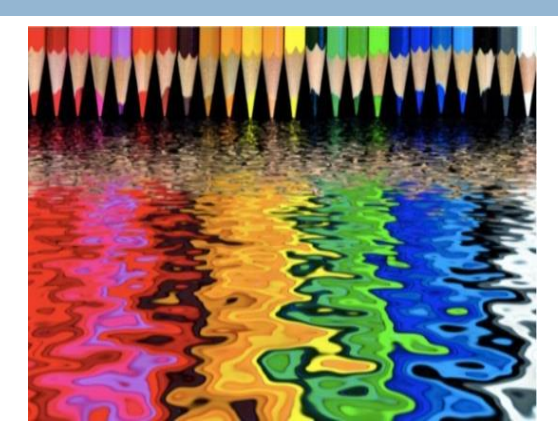

□ Salle informatique : 330 □ Technologie : salle 1 et 2

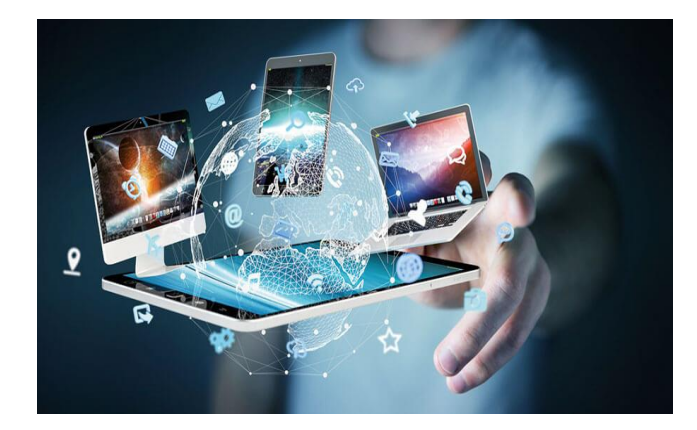

### LES ACTIVITES EXTRA-SCOLAIRES

Ici, tu vas découvrir les différentes activités qui te sont proposées en dehors des cours.

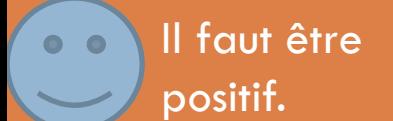

Ce document est réalisé par les élèves de l'Action Jeunes et Langage, Collège Henri IV, Béziers

#### Les activités extra-scolaires

#### **Dans notre collège, on peut pratiquer des activités comme par exemple :**

 **Le basketball qui** se joue en équipe avec un ballon. On doit le faire rebondir au sol avec la main mais si tu le touches avec le pied, c'est une faute. Pour avoir un point, on doit le lancer et le faire entrer dans le panier .

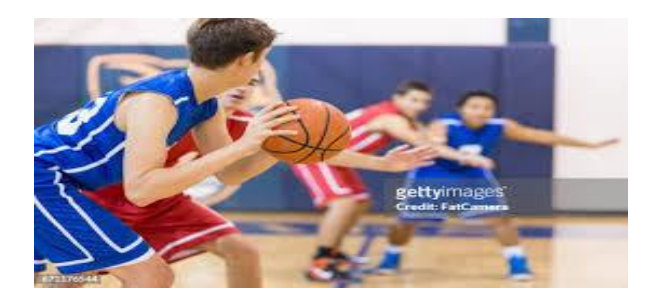

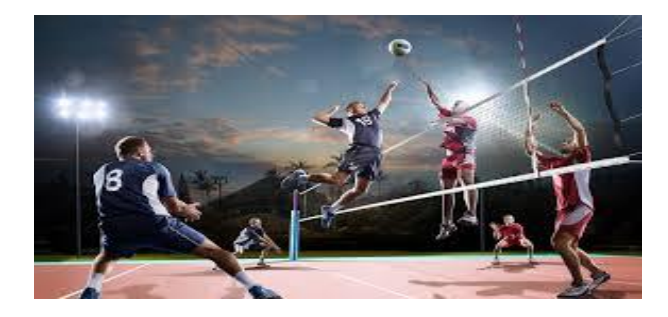

 **Le Volleyball** se joue en équipe avec un ballon, on doit le frapper pour le faire passer dans le camp adverse mais il doit passer au dessus du filet qui est entre les deux camps. Si le ballon touche le filet, il y a un point pour l'équipe adverse. Donc, pour que tu aies un point de plus, tu dois lancer le ballon dans le camp adverse et il doit toucher le sol.

### Les activités extra-scolaires

Dans le collège, il y a d'autres activités mais elles ne sont pas toujours gratuites. Pour avoir plus d'information, demande à ton professeur, il te renseignera.

- **Devoirs faits** : il y a des professeurs qui peuvent t'aider avec tes devoirs et c'est gratuit pour tous les élèves du collège.
- **Futsal** : on peut jouer au Futsal et on paye 20€ pour l'année scolaire. C'est tous les mercredis de 13h à 15h.
- **Natation** : on peut faire de la natation avec un professeur tous les mercredis à 14h00 à la piscine de Béziers.
- **Athlétisme** : on peut aussi en faire avec un professeur tous les mercredis à 14h30 au stade de la Présidente.

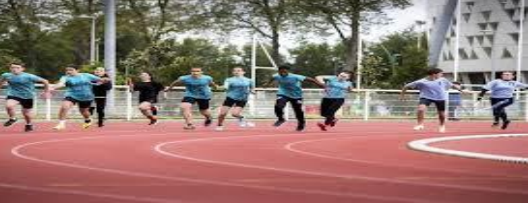

#### **DEVOIRS FAITS**

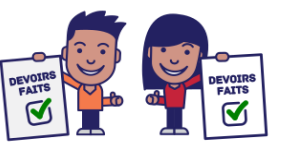

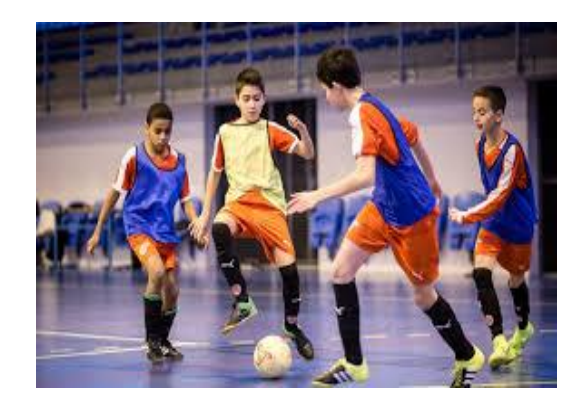

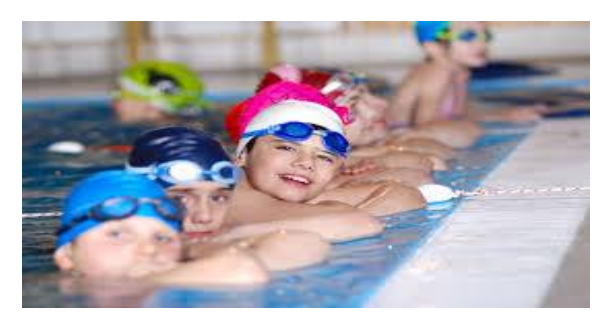

## LES DIFFERENTES PERSONNES AU **COLLEGE**

Maintenant, tu vas apprendre à connaitre les élèves et les personnes qui travaillent dans le collège.

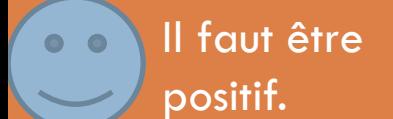

Ce document est réalisé par les élèves de l'Action Jeunes et Langage, Collège Henri IV, Béziers

### Qui sont-elles ?

- **□ Les collégiens** sont les élèves comme toi. Ils peuvent être en 6<sup>ème</sup>, en 5<sup>ème</sup>, 4<sup>ème</sup> ou 3<sup>ème</sup>. Il y a 5 classes par niveau. Par exemple : 3<sup>ème</sup> 1, 3<sup>ème</sup> 2, 3 ème 3, jusqu'à 5.
- La **documentaliste** : c'est la professeure au CDI. Elle garde tous les livres.
- La **CPE** : c'est la cheffe des surveillants.
- Les **surveillants** : ils protègent les élèves des bagarres et ils sont les responsables en étude.
- Les **professeurs** sont les responsables des collégiens. Ils enseignent différentes matières comme : Français, Mathématiques, SVT, EPS, Histoire, géographie, Langues étrangères, entre autres.
- Parmi les professeurs de ta classe, l'un est le **professeur principal**. Il est particulièrement chargé du suivi pédagogique de l'ensemble de la classe et de chaque élève individuellement.

#### Qui sont –elles ?

- Le **service santé** : deux infirmières sont présentes au collège.
- Une **assistante sociale** est présente au collège.
- Il y a aussi un **psychologue** scolaire qui est aussi conseiller d'orientation.
- La **direction** : il y a l'adjointe au Principal qui est la responsable du collège et le secrétariat.
- **□** En tout, plus de 1900 personnes travaillent dans l'établissement.

### Qui voir en cas de problème ?

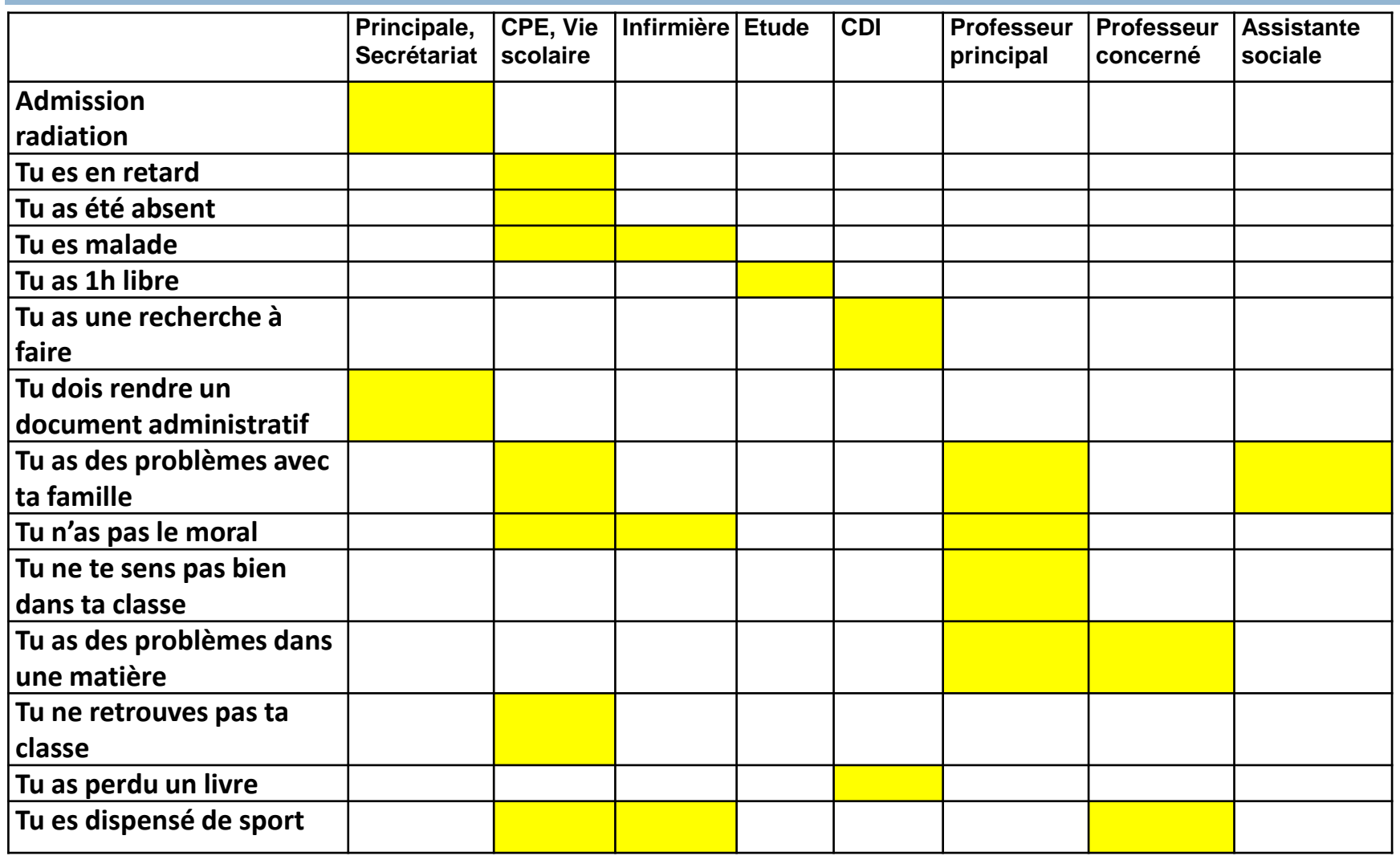

#### PRONOTE

Ici, tu vas apprendre à installer et utiliser ProNote.

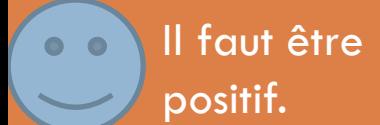

Ce document est réalisé par les élèves de l'Action Jeunes et Langage, Collège Henri IV, Béziers

### C'est quoi, Pourquoi faire ?

# ProNote

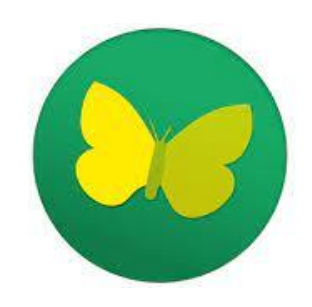

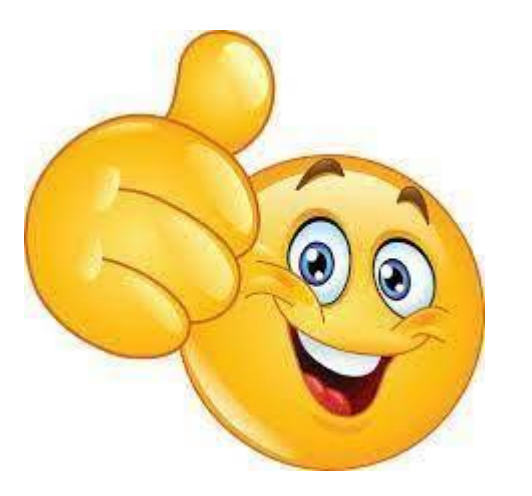

*A quoi ça sert ? Il y a quoi sur ProNote ?*

*Comment utiliser ProNote ?* 

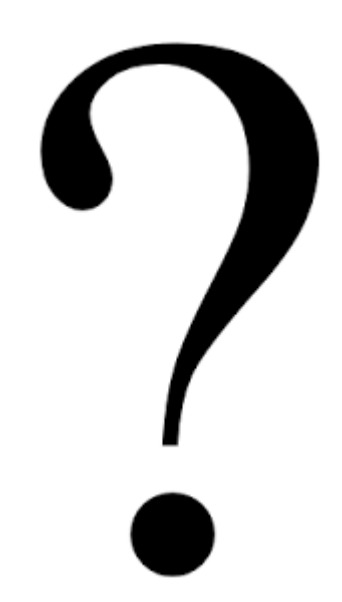

## A quoi ça sert ProNote?

PRONOTE est un système d'information développé par la société française Index Éducation et déployé dans 7400 établissements afin de faciliter la communication entre les personnels administratifs, les enseignants et les familles.

## Il y a quoi sur ProNote?

ProNote montre les notes, les emplois du temps, le bilan, les SMS d'information ou des professeurs.

Vous pouvez aussi envoyer un SMS pour contacter un professeur.

ProNote peut montrer toutes ces informations à tes parents et à toi.

## Il y a quoi sur ProNote?

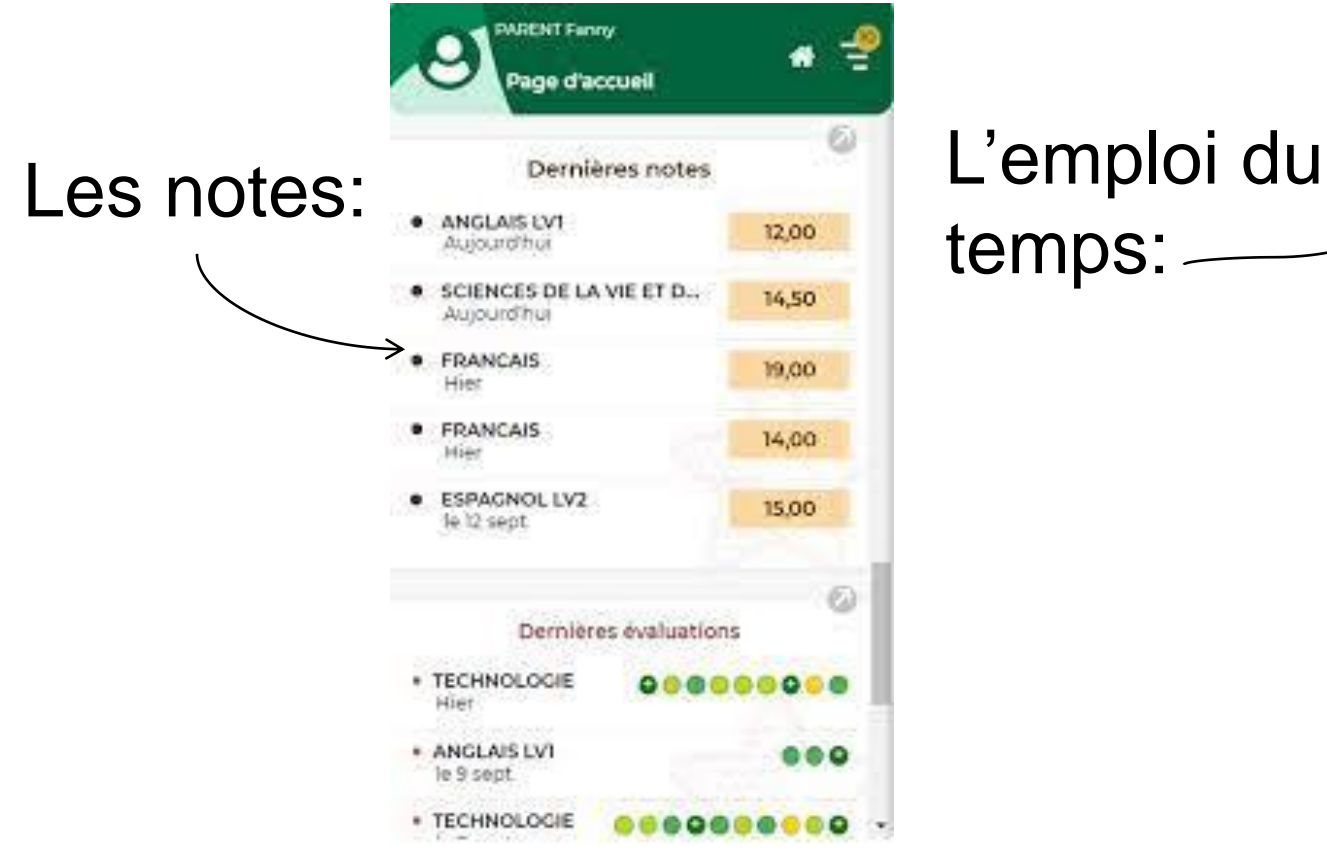

# temps:

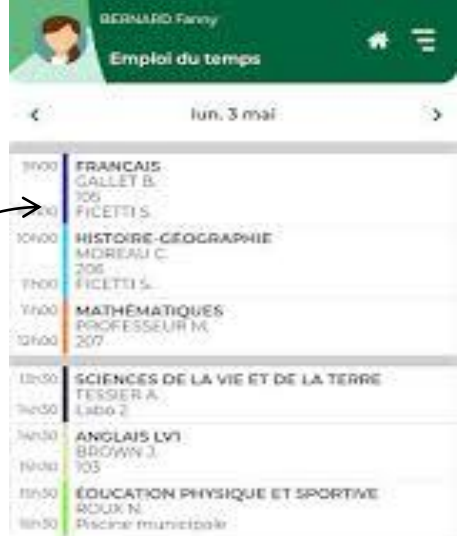

## Comment utiliser ProNote?

□ Au début, il faut installer ProNote sur un téléphone ou sur un ordinateur

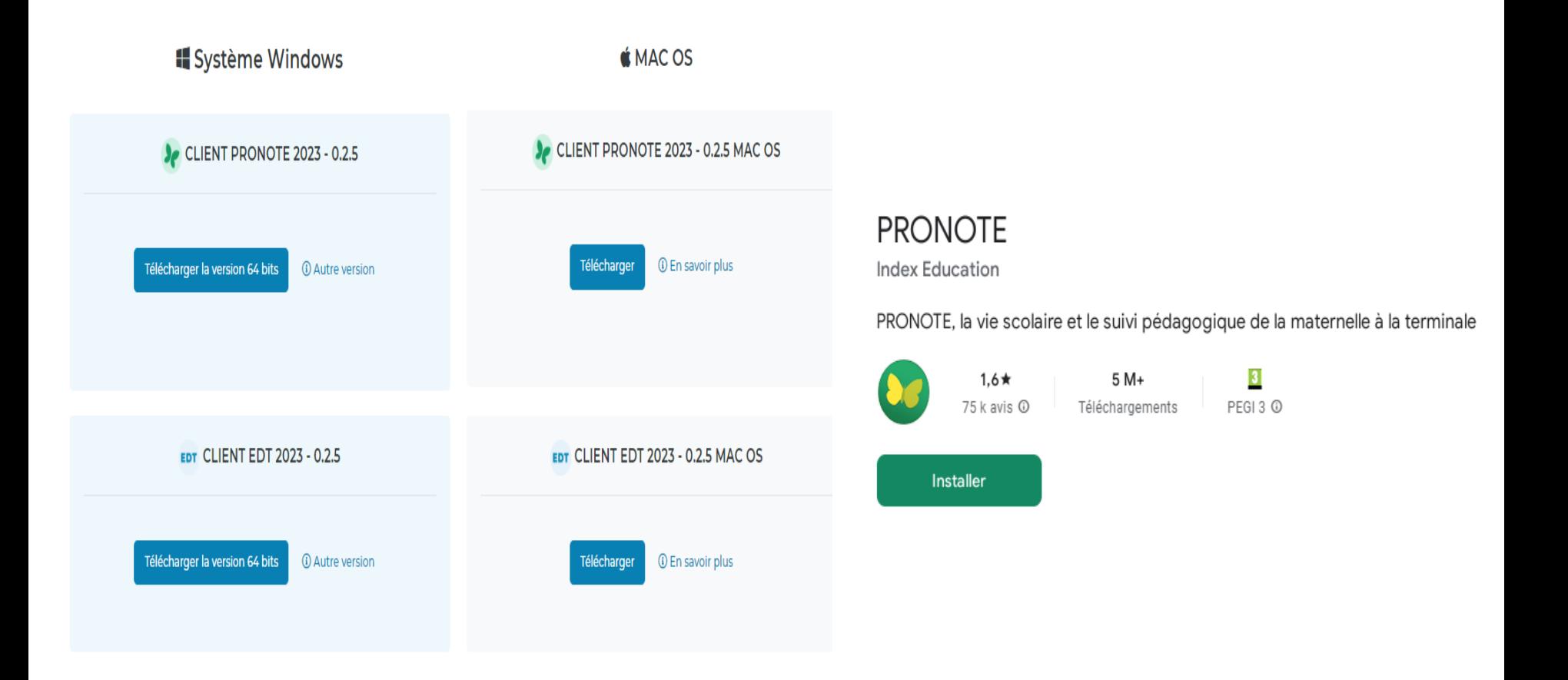

## Comment utiliser ProNote?

La deuxième étape explique comment se connecter à ProNote. Il faut demander à ton professeur principal ton code pour ProNote

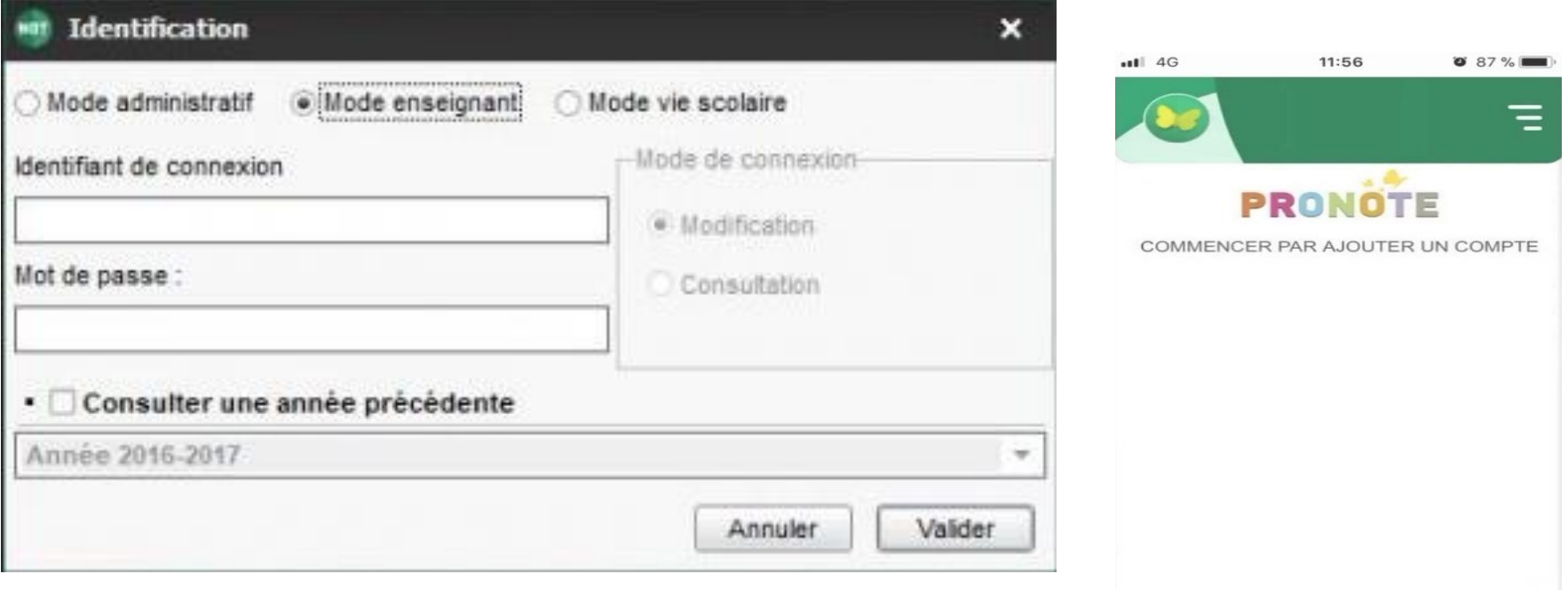

### LE CARNET DE **CORRESPONDANCE**

Ici, tu vas apprendre à utiliser ton carnet de correspondance

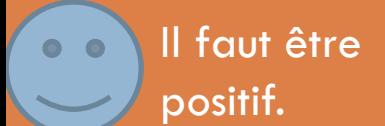

Ce document est réalisé par les élèves de l'Action Jeunes et Langage, Collège Henri IV, Béziers

#### Le carnet de correspondance

**Sur la couverture**, il y a le nom du collège et l'adresse.Tu dois écrire ton nom, ton prénom, ta classe et l'année scolaire.

#### **Sur la première page,**

- □ Il y a l'utilisation du carnet : il faut que tu l'aies avec toi tout le temps. Pour rentrer et sortir du collège, il faut que tu le montres au surveillant.
- □ En bas du carnet, sur la partie « élève » tu écris ton nom et ton prénom, ta date de naissance et où tu es né.
- □ Dans la partie « responsable légal » ton parent ou responsable doit écrire son nom et son prénom, son adresse et son numéro de téléphone et où il travaille pour le joindre en cas de besoin.
- □ Tout en bas, dans la partie « dépôt des signatures », il faut que tes parents signent et toi aussi.

#### Le carnet de correspondance

#### **Sur la deuxième page** :

Il y faut les noms des membres de l'équipe éducative.

- ❑ Dans la partie «Nom des membres de l'équipe éducative», il faut écrire le nom de la principale et de l'adjoint(e).
- □ Après, tu dois écrire les noms de tes professeurs. Par exemple : le nom ton/ta prof(e) principal(e),le nom de la/le prof(e) de français…

**Dans la partie Correspondance** entre l'établissement et le représentant légal, s'il y a un mot ou un message important, tu l'écris dans cette partie ou tu le colles.

**Dans la partie Absence,** si tu étais absent, tes parents doivent écrire la justification de l'absence et la signer. Après, tu dois aller à la vie scolaire pour la faire tamponner et la montrer à ton professeur.

### LES PHRASES ET ABREVIATIONS UTILES EN CLASSE

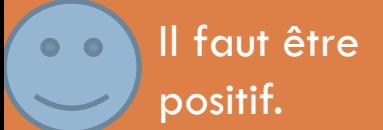

Ce document est réalisé par les élèves de l'Action Jeunes et Langage, Collège Henri IV, Béziers

### Les phrases des professeurs

- **D** Ouvrez votre livre.
- $\Box$  Fermez le livre.
- Attendez.
- Venez au tableau.
- Qui est absent ?
- $\Box$  Vous avez 10 minutes pour faire le test.
- $\Box$  Travaillez par groupe de deux personnes.
- □ Soulignez.
- Barrez.
- **Entourez.**
- $\Box$  Ecrivez.
- $\Box$  Recopiez sur le cahier.
- $\Box$  Ecoutez et répétez les phrases.
- $\Box$  Lisez et répondez aux questions.

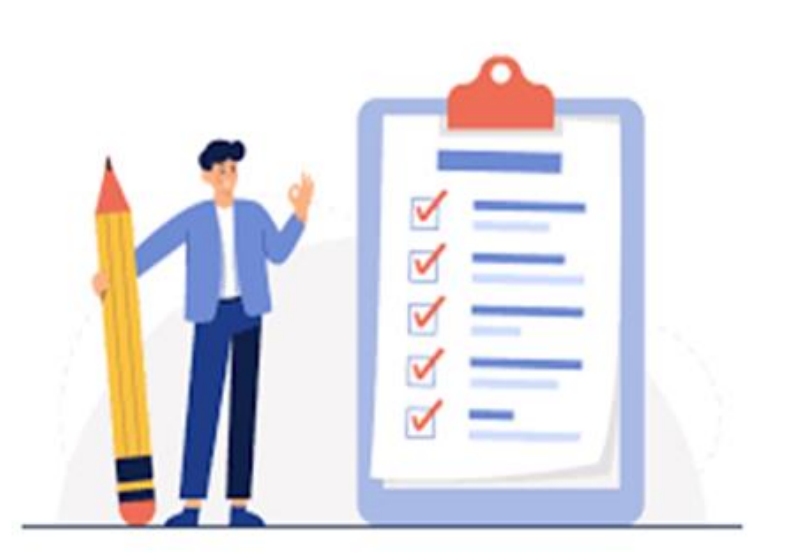

### Les phrases des élèves

- $\Box$  Je n'ai pas compris.
- □ Qu'est-ce que ça veut dire?
- Qu'est-ce que c'est ?
- $\Box$  Je ne comprends pas.
- $\Box$  Je voudrais poser une question.
- □ Ça se prononce comment ?
- □ Vous pouvez expliquer encore une fois s'il vous plait ?
- $\Box$  Je ne comprends pas ce qu'il faut faire.
- □ Vous pouvez m'aider ?
- Ca s'écrit comment ?
- D Je suis désolé, j'ai oublié mes affaires à la maison.
- □ Est-ce que vous pourriez me prêter un stylo, s'il vous plait ?
- **□** Est-ce que c'est possible d'apporter mon travail demain ?

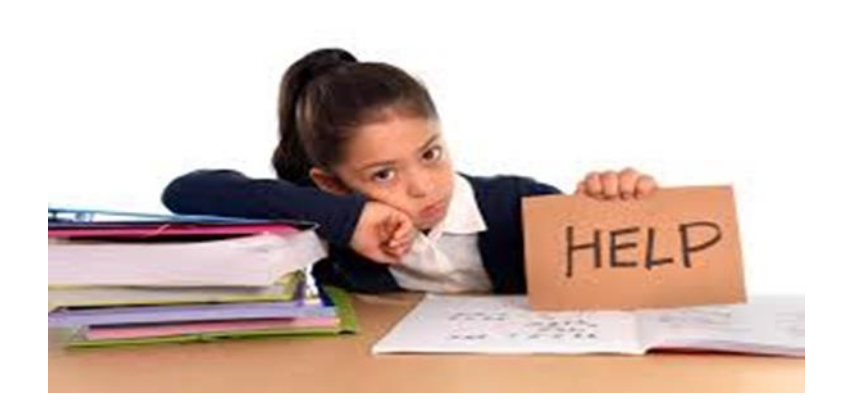

#### Les abréviations utiles

- □ CDI : Centre de Documentation et d'information (comme une bibliothèque)
- □ CPE : Conseiller Principal d'Education (responsable de la Vie Scolaire, accueille les élèves et leur famille, les aide dans leurs démarches administratives)
- DP : Demi-pensionnaire (élève qui mange au collège)
- □ EMC : Education Morale et Civique
- EMI : Education aux Médias et à l'information
- □ EPS : Education Physique et Sportive (sport)
- □ HG : Histoire Géographie
- □ LV : Langue Vivante (anglais, espagnol, allemand...)
- □ PP : Professeur Principal (en charge de suivi de la scolarité des élèves d'une classe)
- □ Pronote : Logiciel permettant la gestion de la Vie Scolaire (retards, absences, emploi du temps) ainsi que le suivi des cours, des devoirs et des notes
- □ PsyEN : Psychologue de l'Education Nationale (en charge de renseigner les élèves et leur famille sur les études et les métiers)
- □ SVT : Sciences et Vie de la Terre.

### Conclusion

#### **Pourquoi on est contents de t'accueillir dans notre collège ?**

- □ Il est très ancien et il a été créé en 1598.
- □ Il est très grand avec 500 élèves dans le collège et 1220 dans le lycée.
- $\Box$  Il est tout en haut de la ville et il offre une belle vue sur la vallée de l'Orb.
- On peut apprendre l'anglais, l'italien, l'espagnol, l'allemand ou le russe mais aussi l'occitan.
- Il y a de nombreuses activités, des sorties, 3 cours et des espaces pour faire du sport.

**C'est pour toutes ces raisons aussi que nous te souhaitons la bienvenue !**